Приложение 11 к письму Рособрнадзора от 29.12.2018 № 10-987

# **Методические рекомендации по организации и проведению государственной итоговой аттестации по образовательным программам основного общего и среднего общего образования в форме основного государственного экзамена и единого государственного экзамена для лиц с ограниченными возможностями здоровья, детей-инвалидов и инвалидов в 2019 году**

**Москва, 2019**

## **Оглавление**

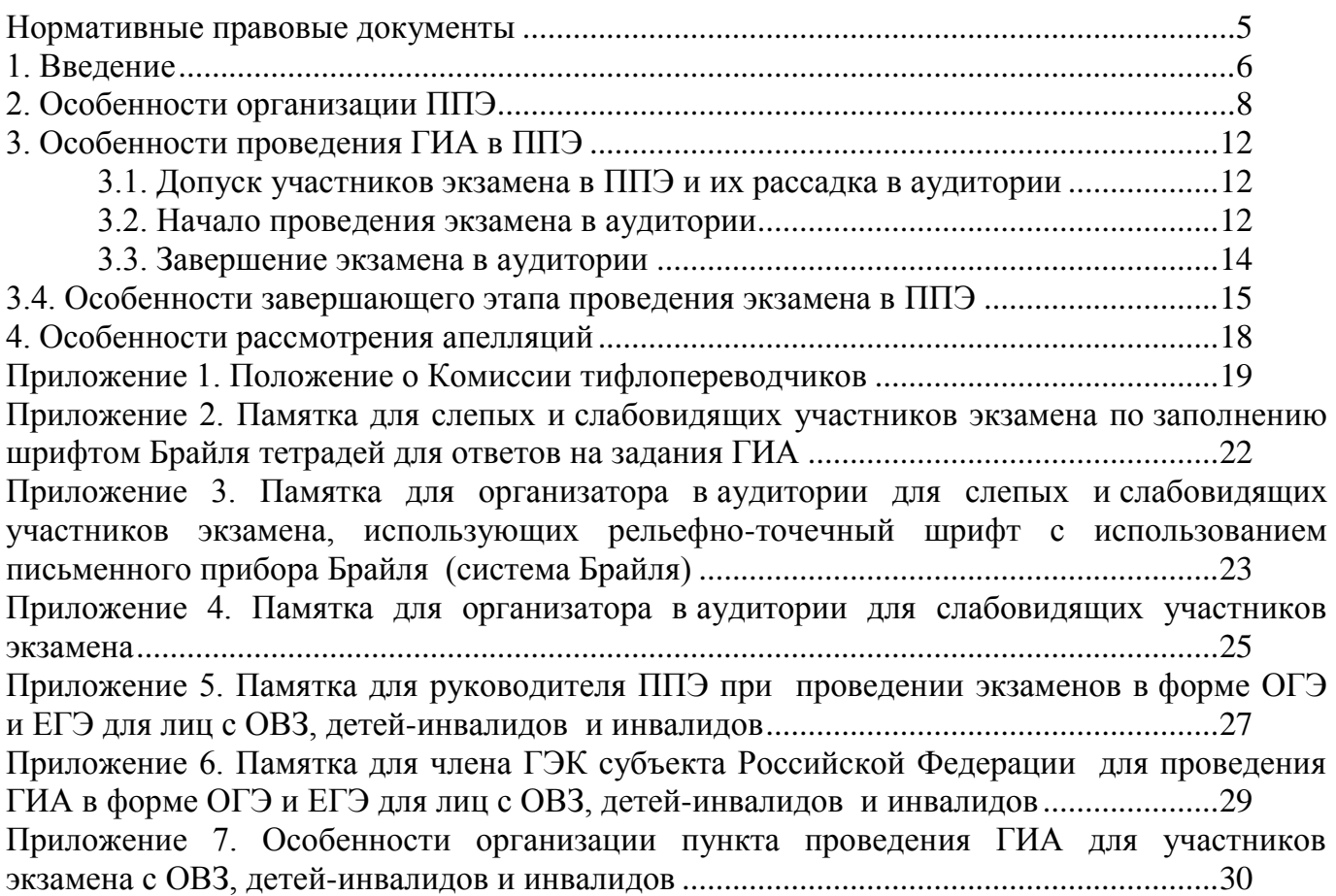

# **Перечень условных обозначений, сокращений и терминов**

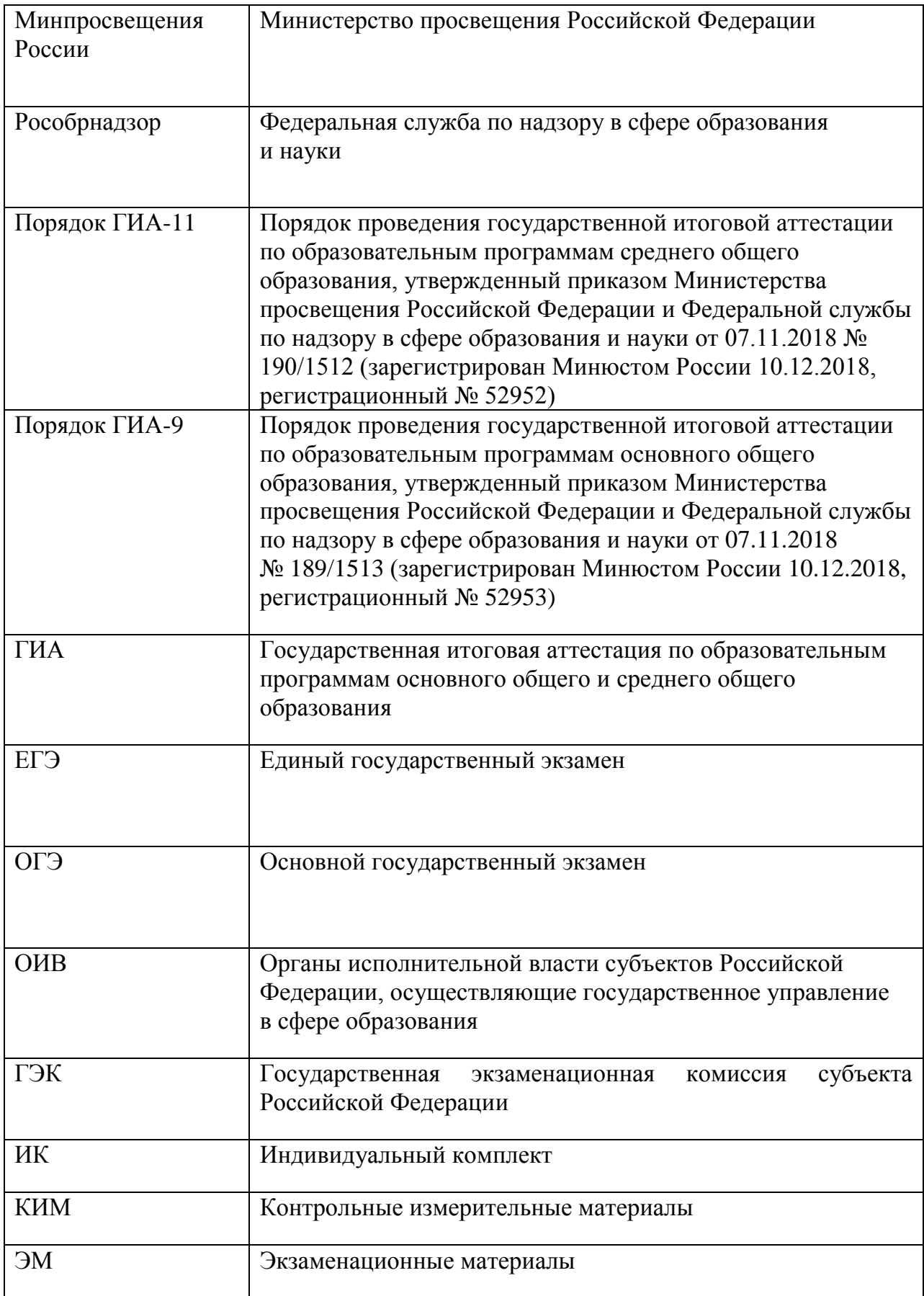

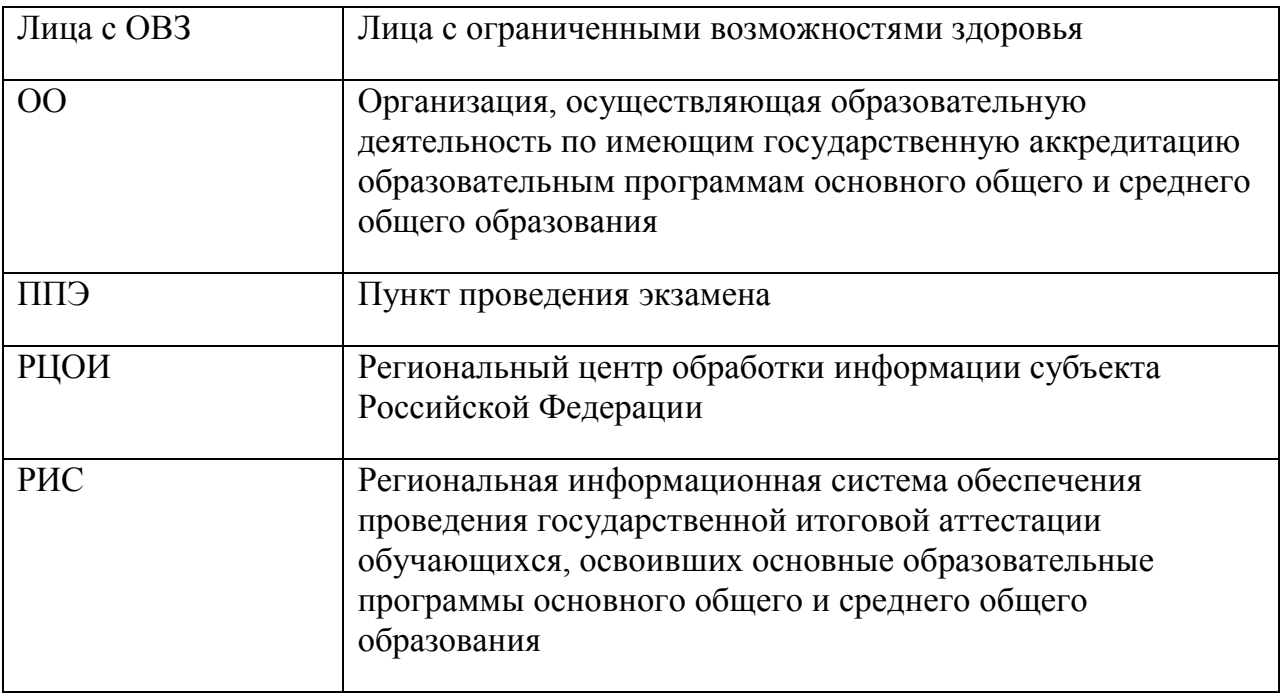

#### **Нормативные правовые документы**

<span id="page-4-0"></span>1. Федеральный закон от 29.12.2012 № 273-ФЗ «Об образовании в Российской Федерации»;

2. Приказ Минпросвещения России и Рособрнадзора от 07.11.2018 № 189/1513 «Об утверждении Порядка проведения государственной итоговой аттестации по образовательным программам основного общего образования» (зарегистрирован Минюстом России 10.12.2018, регистрационный № 52953);

3. Приказ Минпросвещения России и Рособрнадзора от 07.11.2018 № 190/1512 «Об утверждении Порядка проведения государственной итоговой аттестации по образовательным программам среднего общего образования» (зарегистрирован Минюстом России 10.12.2018, регистрационный № 52952);

4. Приказ Минобрнауки России от 20.09.2013 № 1082 «Об утверждении Положения о психолого-медико-педагогической комиссии» (зарегистрирован Минюстом России 23.10.2013, регистрационный № 30242) (далее – Положение о ПМПК);

5. Постановление Правительства Российской Федерации от 31 августа 2013 г. № 755 «О федеральной информационной системе обеспечения проведения государственной итоговой аттестации обучающихся, освоивших основные образовательные программы основного общего и среднего общего образования, и приема граждан в образовательные организации для получения среднего профессионального и высшего образования и региональных информационных системах обеспечения проведения государственной итоговой аттестации обучающихся, освоивших основные образовательные программы основного общего и среднего общего образования» (вместе с прилагаемыми [Правилам](consultantplus://offline/ref=6E43E163CE247226FB02B16F40E56B9B11DAAD56AEEC9FDD5C45F03C2C841CC565344460CA4301D97407G)и формирования и ведения федеральной информационной системы обеспечения проведения государственной итоговой аттестации обучающихся, освоивших основные образовательные программы основного общего и среднего общего образования, и приема граждан в образовательные организации для получения среднего профессионального и высшего образования и региональных информационных систем обеспечения проведения государственной итоговой аттестации обучающихся, освоивших основные образовательные программы основного общего и среднего общего образования (далее – Правила формирования и ведения ФИС и РИС).

6. Приказ Рособрнадзора от 18 июня 2018 г. № 831 «Об утверждении требований к составу и формату сведений, вносимых и передаваемых в процессе репликации в федеральную информационную систему обеспечения проведения государственной итоговой аттестации обучающихся, освоивших основные образовательные программы основного общего и среднего общего образования, и приема граждан в образовательные организации для получения среднего профессионального и высшего образования и региональные информационные системы обеспечения проведения государственной итоговой аттестации обучающихся, освоивших основные образовательные программы основного общего и среднего общего образования, а также к срокам внесения и передачи в процессе репликации сведений в указанные информационные системы» (зарегистрирован Минюстом России 05.10.2018, регистрационный № 52348).

#### **1. Введение**

<span id="page-5-0"></span>Настоящие Методические рекомендации разработаны в соответствии с Порядком ГИА-9 и ГИА-11 в целях разъяснения особенностей организации и проведения ГИА в форме ОГЭ и ЕГЭ для лиц с ОВЗ, детей-инвалидов и инвалидов.

В соответствии с пунктом 44 Порядка ГИА-9 и 53 Порядка ГИА-11 для участников экзамена с ОВЗ, участников экзамена-детей-инвалидов и инвалидов, а также лиц, обучающихся по состоянию здоровья на дому, в ОО, в том числе санаторно-курортных, в которых проводятся необходимые лечебные, реабилитационные и оздоровительные мероприятия для нуждающихся в длительном лечении, ОИВ, учредители и загранучреждения организуют проведение экзамена в условиях, учитывающих состояние их здоровья, особенности психофизического развития.

Основанием для создания указанных условий является предоставление при подаче заявления на участие в экзаменах:

участниками экзамена с ОВЗ – копии рекомендаций ПМПК;

участниками экзамена – детьми-инвалидами и инвалидами – оригинала или заверенной копии справки, подтверждающей факт установления инвалидности, выданной федеральным государственным учреждением медико-социальной экспертизы (далее – справка, подтверждающая инвалидность).

**Обязательными условиями проведения экзамена** при предъявлении вышеуказанных документов являются:

увеличение продолжительности экзамена по учебному предмету на 1,5 часа (ЕГЭ по иностранным языкам (раздел «Говорение» – на 30 минут);

организация питания и перерывов для проведения необходимых лечебных и профилактических мероприятий во время проведения экзамена<sup>1</sup>;

беспрепятственный доступ в аудитории, туалетные и иные помещения, а также их пребывание в указанных помещениях (наличие пандусов, поручней, расширенных дверных проемов, лифтов, при отсутствии лифтов аудитория располагается на первом этаже; наличие специальных кресел и других приспособлений).

**Основанием для создания дополнительных условий проведения экзамена**, соответствующих состоянию здоровья и психофизическим особенностям каждого участника экзамена, является:

у участников экзамена с ОВЗ – наличие в рекомендациях ПМПК описания дополнительных условий проведения экзамена;

у участников экзамена–инвалидов и детей-инвалидов (наряду со справкой, подтверждающей инвалидность) – наличие рекомендаций ПМПК с описанием необходимых дополнительных условий проведения экзамена.

В соответствии с частью 16 статьи 2 Федерального закона от 29 декабря 2012 г.  $N$ <sup>0</sup> 273-ФЗ «Об образовании в Российской Федерации» к лицам с ОВЗ относятся лица, имеющие недостатки в физическом и (или) психологическом развитии, подтвержденные психолого-медико-педагогической комиссией (далее – ПМПК) и препятствующие получению образования без создания специальных условий.

Учитывая, что исчерпывающий перечень заболеваний, при наличии которых обучающиеся признаются ПМПК лицами с ОВЗ, отсутствует, необходимо рекомендовать ПМПК принимать решения по выдаче заключений самостоятельно с учетом особых образовательных потребностей обучающихся и индивидуальной ситуации развития,

-

<sup>&</sup>lt;sup>1</sup> Порядок организации питания (место и форма) и перерывов для проведения необходимых лечебных и профилактических мероприятий для лиц с ОВЗ, детей-инвалидов, инвалидов определяется ОИВ;

при этом срок обращения в ПМПК может не иметь ключевого значения для принятия решения.

Согласно пункту 23 Положения о ПМПК заключение ПМПК носит для родителей (законных представителей) обучающихся рекомендательный характер.

Предоставленные родителями (законными представителями) обучающихся рекомендации ПМПК являются основанием для создания ОИВ особых условий для обучения и воспитания детей.

### **2. Особенности организации ППЭ**

<span id="page-7-0"></span>Материально-технические условия ППЭ должны обеспечивать всем участникам экзамена с ОВЗ, детям-инвалидам и инвалидам их беспрепятственный доступ в аудитории, туалетные и иные помещения, а также их пребывание в указанных помещениях (наличие пандусов, поручней, расширенных дверных проемов, лифтов, при отсутствии лифтов аудитория располагается на первом этаже; наличие специальных кресел и других приспособлений).

При предъявлении участниками экзамена с ОВЗ, детьми-инвалидами и инвалидами рекомендаций ПМПК о создании дополнительных условий проведения экзамена ППЭ оборудуются с учетом данных рекомендаций.

Для слабослышащих участников экзамена аудитории ППЭ должны быть оборудованы звукоусиливающей аппаратурой как коллективного, так и индивидуального пользования.

Для слабовидящих участников экзамена освещенность каждого рабочего места в аудитории должна быть индивидуальной равномерной и не менее 300 люкс. Возможно использование индивидуальных светодиодных средств освещения (настольные лампы) с регулировкой освещения в динамическом диапазоне до 600 люкс, но не менее 300 люкс при отсутствии динамической регулировки.

Для слепых участников экзамена ЭМ оформляются рельефно-точечным шрифтом Брайля или в виде электронного документа, доступного с помощью компьютера; письменная экзаменационная работа выполняется рельефно-точечным шрифтом Брайля или на компьютере; обеспечение достаточным количеством специальных принадлежностей для оформления ответов рельефно-точечным шрифтом Брайля, компьютером.

Возможно использование на экзамене необходимых для выполнения заданий технических средств.

В случае проведения в один день двух экзаменов по учебным предметам в соответствии с единым расписанием ЕГЭ допускается рассадка в одну специализированную аудиторию участников экзамена не более чем по двум разным учебным предметам (за исключением экзамена по иностранным языкам), при этом количество участников экзамена не должно превышать 5 человек по каждому учебному предмету.

Во время экзамена в ППЭ могут присутствовать ассистенты<sup>2</sup>, которые оказывают участникам экзамена с ОВЗ, детям-инвалидам и инвалидам необходимую техническую помощь с учетом состояния их здоровья, особенностей психофизического развития и индивидуальных особенностей, а также:

помогают им занять рабочее место, передвигаться, прочитать задание, перенести ответы в экзаменационные бланки;

содействуют в перемещении;

оказывают помощь в фиксации положения тела, ручки в кисти руки;

вызывают медперсонал;

-

помогают в общении с сотрудниками ППЭ (сурдоперевод – для глухих);

помогают при оформлении регистрационных полей бланка регистрации, бланка ответов.

Ассистентом ребенка-инвалида – участника экзамена может быть назначен его родитель (законный представитель), работник ОО, в которой он обучается. Ассистентом

<sup>&</sup>lt;sup>2</sup> Списки ассистентов утверждаются ОИВ по согласованию с ГЭК.

инвалида - участника экзамена может быть назначен закрепленный за ним социальный работник. Данные об ассистентах вносятся в РИС и распределяются в указанный ППЭ. Указанные лица прибывают в ППЭ не ранее 09.00 по местному времени.

Для сопровождения участников экзамена запрещается назначать учителяпредметника по учебному предмету, по которому проводится экзамен в данный день (на экзамены по русскому языку и математике допускаются ассистент-сурдопедагог для глухих участников экзамена, ассистент-тифлопедагог – для слепых участников экзамена).

В аудитории должны быть предусмотрены места для ассистентов.

Непосредственно в аудитории проведения экзамена должно быть организовано видеонаблюдение без возможности трансляции видеозаписи в информационнокоммуникационную сеть «Интернет» (в режиме «офлайн»)<sup>3</sup>.

Экзамены для лиц с ОВЗ, детей-инвалидов и инвалидов могут быть организованы в ОО, в которых может быть назначена специализированная аудитория<sup>4</sup> (аудитории), а также в медицинской организации, в которой обучающийся находится на длительном лечении, и на дому<sup>5</sup>.

1. В специализированной аудитории могут находиться участники экзамена с различными заболеваниями. При этом рекомендуется формировать отдельные аудитории для следующих участников экзамена с ОВЗ, детей-инвалидов и инвалидов:

- 2. слепых, поздноослепших;
- 3. слабовидящих;

-

4. глухих, позднооглохших;

5. слабослышащих;

6. с тяжелыми нарушениями речи;

7. с нарушениями опорно-двигательного аппарата;

8. с задержкой психического развития, обучающиеся по адаптированным основным общеобразовательным программам;

9. с расстройствами аутистического спектра;

10. иных участников экзамена (диабет, онкология, астма, порок сердца, энурез, язва и др.).

Допускается рассадка слепых, поздноослепших и слабовидящих участников в одну аудиторию. Также в одной аудитории могут находиться глухие, позднооглохшие, слабослышащие участники экзамена, а также участники экзамена с тяжелыми нарушениями речи, с нарушениями опорно-двигательного аппарата.

Для глухих участников экзамена при нахождении в аудитории ассистентасурдопереводчика необходимо предусмотреть отдельные аудитории.

Не рекомендуется объединять с другими категориями участников экзамена лиц с задержкой психического развития, обучающихся по адаптированным основным общеобразовательным программам, и с расстройствами аутистического спектра.

<sup>3</sup> По согласованию с ГЭК в ППЭ на дому, медицинской организации возможно прерывание видеозаписи в связи с необходимостью проведения лечебных и профилактических мероприятий для участника экзамена. Случаи вынужденного прерывания видеозаписи оформляется актом в произвольной форме, составляемым членом ГЭК, организатором (-ами).

<sup>4</sup> При проведении рассадки в РЦОИ специализированная аудитория назначается лицам, которые по решению ГЭК на основании их заявлений и прилагаемых документов, предусмотренных Порядками ГИА-9 и ГИА-11, получают статус «участник ГИА с ОВЗ».

<sup>&</sup>lt;sup>5</sup> Возможно создание отдельных «опорных» ППЭ с оптимальными условиями проведения экзамена для участников экзамена с ОВЗ, детей-инвалидов и инвалидов по определенным видам заболеваний или ограничений по здоровью, оборудованных соответствующими специальными техническими средствами.

Количество рабочих мест в каждой аудитории для участников экзамена с ОВЗ, детейинвалидов и инвалидов определяется в зависимости от категории заболевания, используемых ими технических средств (рекомендации по количеству участников экзамена с ОВЗ, детей-инвалидов и инвалидов в одной аудитории представлено в приложении 7 настоящих Методических рекомендаций).

#### **Руководитель ППЭ обязан**

*Для слепых участников экзамена:*

совместно с руководителем ОО, на базе которой организован ППЭ, подготовить в необходимом количестве листы бумаги (со штампом ОО, на базе которой организован ППЭ) для черновиков из расчета по десять листов для письма по системе Брайля на каждого участника экзамена;

подготовить в необходимом количестве памятки для слепых участников экзамена по заполнению тетрадей для ответов на задания ГИА (Приложение 2);

подготовить помещение для работы комиссии тифлопереводчиков (в случае если перенос ответов слепых участников экзамена на бланки ГИА осуществляется в ППЭ)<sup>6</sup>.

*Для слабовидящих участников экзамена:*

для участников экзамена (ОГЭ) – в случае масштабирования КИМ и бланков регистрации, бланков ответов №1 подготовить в необходимом количестве пакеты размером формата А3;

для участников экзамена (ЕГЭ) - в случае масштабирования КИМ, бланков регистрации и бланков ответов № 1 подготовить в необходимом количестве пакеты размером формата А3 и форму ППЭ-11 для наклеивания на пакеты;

подготовить в необходимом количестве в аудитории увеличительные средства для масштабирования КИМ, бланков регистрации и бланков № 1 до формата А3;

В случае отсутствия увеличительных средств – выдать увеличительное устройство – лупу.

*Примечание.* Допускается не масштабировать бланки регистрации при заполнении указанных бланков ассистентами или тифлопереводчиками.

Также допускается использование масштабированного варианта КИМ на формате А4 с размером шрифта не менее 18 Bold (полужирный) и отдельным масштабированием картинок и схем, представленных в КИМ, размерами не менее половины А4 (пропорционально размерам исходных изображений картинок и схем КИМ).

Шрифт, используемый в КИМ для слабовидящих детей, должен быть без засечек (Arial /Verdana).

При наличии соответствующих рекомендаций ПМПК допускается использование электронного увеличительного устройства диагональю не менее 13''.

*Для глухих и слабослышащих участников экзамена:*

-

подготовить в необходимом количестве правила по заполнению бланков ГИА;

оборудовать аудитории звукоусиливающей аппаратурой как коллективного, так и индивидуального пользования.

В ППЭ, где проводится экзамен для слабовидящих и где осуществляет свою работу комиссия тифлопереводчиков, количество членов ГЭК должно быть увеличено для обеспечения контроля за переносом ассистентом ответов слабовидящих и слепых

<sup>6</sup> Возможна организация работы тифлопереводчиков в той же аудитории, где проводился экзамен, в присутствии члена ГЭК после окончания экзамена. Работа тифлопереводчиков в аудитории осуществляется под видеонаблюдением.

участников экзамена с масштабированных бланков (тетрадей для ответов) в стандартные бланки.

В каждой аудитории для слабовидящих (аудитории, в которой работает комиссия тифлопереводчиков) во время переноса ответов участников экзамена с масштабированных бланков на стандартные должен находиться член ГЭК.

Для лиц, имеющих медицинские основания для обучения на дому и соответствующие рекомендации ПМПК о необходимости прохождения ГИА на дому, а также для лиц, находящихся на длительном лечении в медицинской организации, экзамен организуется на дому, в медицинской организации. Для этого организуется ППЭ по месту жительства участника экзамена, по месту нахождения медицинской организации с выполнением минимальных требований к технологии проведения ГИА.

При организации ППЭ на дому в целях оптимизации условий проведения ГИА для участников экзамена допускается совмещение отдельных полномочий и обязанностей лицами, привлекаемыми к проведению ГИА на дому, медицинской организации по согласованию с ГЭК.

Во время проведения экзамена на дому, в медицинской организации присутствуют руководитель ППЭ, организаторы, член ГЭК. Для участника экзамена необходимо организовать рабочее место (с учетом состояния его здоровья), а также рабочие места для всех работников указанного ППЭ.

В случае проведения ОГЭ (ЕГЭ) по иностранным языкам (раздел «Говорение») в ППЭ на дому по согласованию с ГЭК организуется только одна аудитория, которая является аудиторией подготовки и аудиторией проведения одновременно.

Необходимо организовать в указанном ППЭ рабочее место (с учетом состояния его здоровья) как участнику экзамена, так рабочие места для всех лиц, привлекаемых к его проведению.

В случае проведения экзамена в медицинской организации в субъекте Российской Федерации не по месту проживания участника экзамена соответствующая информация вносится в РИС субъекта Российской Федерации, в которой расположена медицинская организация. Экзамен проводится согласно стандартной процедуре ЕГЭ (ОГЭ).

### **3. Особенности проведения ГИА в ППЭ**

#### <span id="page-11-1"></span><span id="page-11-0"></span>**3.1. Допуск участников экзамена в ППЭ и их рассадка в аудитории**

Руководитель ППЭ не ранее 08.15 по местному времени проводит инструктаж по процедуре проведения экзамена с работниками ППЭ, на котором выдает организаторам стандартные формы, в том числе с указанием ассистентов (на ЕГЭ – форма ППЭ-07).

При организации ППЭ на дому, в медицинской организации не позднее чем за 15 минут до экзамена руководитель ППЭ выдает организаторам стандартные формы, в том числе с указанием ассистентов (на ЕГЭ – форма ППЭ-07).

Руководитель ППЭ при входе ассистентов в ППЭ осуществляет контроль за проверкой документов, удостоверяющих их личность, и наличием указанных лиц в списках на данный экзамен в данном ППЭ.

Организатор при входе ассистентов в аудиторию должен проверить документы, удостоверяющие их личность, а также указать ассистенту место в аудитории.

Участники экзамена могут взять с собой на отведенное место в аудитории медицинские приборы и препараты, показанные для оказания экстренной медицинской помощи, а также необходимое техническое оборудование для выполнения заданий (брайлевский прибор и грифель, брайлевская печатная машинка, лупа или иное увеличительное устройство, специальные чертежные инструменты и др.)

Ассистент выполняет функции, определенные Порядком ГИА-9 и Порядком ГИА-11, а также настоящими Методическими рекомендациями.

#### <span id="page-11-2"></span>**3.2. Начало проведения экзамена в аудитории**

Не позднее 09.45 по местному времени ответственный организатор в аудитории получает у руководителя ППЭ ЭМ.

При организации ППЭ на дому, в медицинской организации ответственный организатор в аудитории получает ЭМ у руководителя ППЭ не позднее чем за 15 минут до экзамена.

Ответственный организатор в аудитории для слепых участников экзамена обязан не позднее чем за 15 минут до начала экзамена получить у руководителя ППЭ:

доставочные спецпакеты с ИК, включающими в себя КИМ, напечатанный рельефноточечным шрифтом Брайля, специальные тетради для ответов (для письма рельефноточечным шрифтом с использованием письменного прибора Брайля), в которых участники экзамена оформляют свои ответы на задания КИМ, бланк регистрации, бланки ответов;

листы бумаги (со штампом ОО, на базе которой организован ППЭ) для черновиков для письма по системе Брайля из расчета 10 листов на каждого участника экзамена;

дополнительные листы для записи ответов по системе Брайля (в случае нехватки места в тетради для записи ответов);

возвратные доставочные пакеты для упаковки тетрадей для записи ответов и бланков ГИА.

В случае заполнения слепыми участниками экзамена всей тетради для ответов организатор выдает участнику экзамена дополнительный лист (листы) для письма по системе Брайля. При этом участник экзамена пишет фамилию, имя, отчество на верхней строке листа, организатор также пишет фамилию, имя, отчество участника экзамена на дополнительном листе.

**При проведении ОГЭ** для слабовидящих в аудитории после вскрытия ИК КИМ, бланки ответов масштабируются до формата А3 с использованием увеличительных устройств.

Рекомендуется осуществлять масштабирование ЭМ в аудитории для слабовидящих. Масштабирование производится под контролем члена ГЭК и общественных наблюдателей (при наличии) не ранее 10.00 по местному времени. При этом по окончании масштабирования каждого ИК в пакет формата  $A3^7$  складываются и запечатываются следующие материалы:

КИМ стандартного размера;

КИМ масштабированный;

бланки стандартного размера;

бланк ответов № 1, увеличенный до формата А3.

Слабовидящие участники экзамена (ОГЭ) могут работать со стандартными или с масштабированными КИМ, бланками ответов № 1 (по своему выбору) и с бланками ответов № 2 (в том числе дополнительными бланками ответов № 2).

**При проведении ЕГЭ для слабовидящих в аудитории** печать ЭМ стандартных размеров (при использовании технологии печати полного комплекта ЭМ) и масштабирование ЭМ осуществляется в аудитории проведения экзамена не ранее 10.00 по местному времени.

Слабовидящие участники экзамена (ЕГЭ) могут работать со стандартными или масштабированными КИМ, бланками регистрации, бланками ответов № 1 (по своему выбору) и с бланками ответов № 2 (в том числе с дополнительными бланками ответов  $\mathbb{N}^{\circ}$  2).

### **ОГЭ и ЕГЭ**

Участники экзамена, которые не имеют возможность писать самостоятельно и которые могут выполнять работу только на компьютере, вправе использовать компьютер без выхода в информационно-коммуникационную сеть «Интернет» и не содержащий информации по сдаваемому учебному предмету.

Перенос ответов участника экзамена с компьютера в стандартные бланки ответов осуществляется ассистентом в присутствии общественного наблюдателя (при наличии) и члена ГЭ $K^8$ .

Для участников экзамена, имеющих сочетанную офтальмологическую и неврологическую патологию, а также для тех, кто вследствие значительного снижения остроты зрения не овладел системой Брайля в совершенстве, экзамен проходит в комбинированной форме с использованием масштабированных до формата А3 КИМ и тетрадей для ответов на задания ГИА по системе Брайля. Допускается использование компьютера без выхода в информационно-коммуникационную сеть «Интернет» (со средством индивидуального прослушивания (наушниками), оснащенного специализированным программным обеспечением (ПО), – экранной лупой и(или) синтезатором речи).

Глухим и слабослышащим участникам экзамена выдаются правила по заполнению бланков ГИА.

Во время проведения экзамена для участников экзамена с ОВЗ, детей-инвалидов и инвалидов в аудиториях организуется питание и перерывы для проведения необходимых лечебных и профилактических мероприятий.

Продолжительность экзамена для участников экзамена с ОВЗ, детей-инвалидов и инвалидов увеличивается на 1,5 часа (раздел «Говорение» по иностранным языкам –

1

 $7$  Здесь и далее см. примечание на стр.9

<sup>8</sup> При переносе ответов в бланки ответов ассистент пишет «Копия верна» на указанных бланках и ставит свою подпись.

на 30 минут). Если участник экзамена выполнил работу ранее установленного срока, то организаторы принимают ЭМ до окончания экзамена. При этом участники экзамена могут покинуть аудиторию и ППЭ.

В случае нахождения в одной специализированной аудитории вместе со слабовидящими участниками экзамена других участников экзамена с ОВЗ, детейинвалидов и инвалидов экзамен начинается для всех присутствующих в аудитории единовременно после увеличения ЭМ для слабовидящих.

#### <span id="page-13-0"></span>**3.3. Завершение экзамена в аудитории**

*Для слабовидящих участников экзамена:*

В случае использования масштабированных до формата А3 бланков регистрации и бланков ответов № 1 ассистенты в присутствии участников экзамена собирают только КИМ (стандартного размера и масштабированного размера) и черновики. КИМ (стандартного размера и масштабированного размера) и черновики запечатываются в возвратные доставочные пакеты. Бланки ответов остаются на рабочих местах участников экзамена.

Для переноса ответов слабовидящих участников экзамена с масштабированных бланков на бланки стандартного размера рекомендуется назначать специально обученных ассистентов, по возможности, из числа тифлопереводчиков.

В присутствии общественных наблюдателей (при наличии) и члена ГЭК ассистенты переносят ответы на задания экзаменационной работы участников экзамена с масштабированных бланков ответов № 1 и бланков регистрации на стандартные бланки ответов № 1 и бланки регистрации в полном соответствии с ответами участников экзамена. Организаторы должны следить за сохранением комплектации выданных ЭМ. При нарушении комплектация ИК, проверка работ участников экзамена не представляется возможной.

При переносе ответов на бланки стандартного размера в поле «Подпись участника» ассистент пишет «Копия верна» и ставит свою подпись.

По окончании переноса ответов слабовидящих участников экзамена на бланки стандартного размера организатор формирует материалы по следующим категориям:

бланки регистрации (стандартные) – для участников экзамена (ЕГЭ);

бланки регистрации (масштабированные) – для участников экзамена (ЕГЭ);

бланки ответов № 1 (стандартные);

бланки ответов № 1 (масштабированные);

бланки ответов № 2, в том числе дополнительные бланки ответов  $N_2$  2.

Бланки стандартного размера запечатываются в стандартные возвратные доставочные пакеты, масштабированные бланки регистрации и бланки ответов №1 запечатываются в пакеты формата А3.

*Для слепых участников экзамена:*

По истечении времени, отведенного на проведение экзамена, ответственный организатор должен объявить, что экзамен окончен, и участники экзамена должны сложить тетради для ответов в конверт ИК, а КИМ и черновики положить на край рабочего стола.

Организаторы в аудитории самостоятельно собирают у участников экзамена ЭМ (конверты с тетрадями, бланками регистрации, бланками ответов № 1 и бланками ответов  $\mathcal{N}_2$  2, черновики), фиксируют на конверте количество сданных участником экзамена тетрадей, черновиков, бланков, дополнительных листов, ставят свою подпись.

*Примечание.* В случае принятия решения ГЭК об организации работы

тифлопереводчиков в аудитории проведения экзамена после его окончания член ГЭК приглашает комиссию тифлопереводчиков для работы по переводу. Тифлопереводчики работают в присутствии члена ГЭК и организаторов. Во время работы тифлопереводчиков осуществляется видеозапись. После выполнения работы тифлопереводчиков организаторы собирают со столов участников экзамена ЭМ (конверты с тетрадями, бланки регистрации, бланки ответов № 1 и бланки ответов № 2, КИМ, черновики).

По итогам сбора ЭМ у участников экзамена организатор формирует материалы по следующим категориям:

конверты ИК, в которых находятся тетради для ответов на задания ГИА, бланки регистрации, бланки ответов № 1 - для участников экзамена (ЕГЭ), бланки ответов № 2;

черновики;

КИМ.

Организатор должен пересчитать конверты ИК и запечатать их в пакет<sup>9</sup>. Тетради для записи ответов и бланки ГИА слепых участников экзамена могут быть упакованы в один пакет из аудитории.

В случае если ЭМ не помещаются в один пакет, допускается упаковка тетрадей и бланков каждого участника экзамена в пакеты по отдельности.

Организатор заполняет информацию на возвратном доставочном пакете, в котором отмечает информацию о регионе, ППЭ, аудитории, предмете, количестве конвертов ИК в пакете, ответственном организаторе в аудитории.

*Для участников экзамена, выполняющих работу с использованием компьютера или специального ПО (см. приложение 7)*

В случае использования компьютера или специального ПО организаторы в присутствии участников экзамена распечатывают ответы участников экзамена с компьютера, ставят отметку на распечатанных бланках о количестве распечатанных листов.

Распечатанные листы упаковываются в отдельный пакет.

В случае отсутствия специального ПО ассистент протоколирует ответы участника экзамена в бланки ответов в присутствии члена ГЭК.

В присутствии общественных наблюдателей (при наличии) и члена ГЭК ассистенты переносят в полном соответствии ответы участников экзамена на бланки регистрации и стандартные бланки ответов.

При переносе ответов на бланки стандартного размера в поле «Подпись участника» ассистент пишет «Копия верна» и ставит свою подпись.

По окончании переноса ответов участников экзамена на бланки стандартного размера организатор формирует материалы по следующим категориям:

бланки регистрации;

бланки ответов № 1;

-

бланки ответов № 2, в том числе дополнительные бланки ответов  $N_2$ ?

распечатанные листы ответов участников экзамена.

### **3.4. Особенности завершающего этапа проведения экзамена в ППЭ**

#### <span id="page-14-0"></span>**Передача ЭМ руководителем ППЭ после проведения экзамена**

Руководитель ППЭ в присутствии члена ГЭК обязан по окончании экзамена получить от всех ответственных организаторов по аудиториям и пересчитать:

*Из аудитории для слепых участников экзамена<sup>10</sup> :*

 $^9$  Присутствие иных лиц в аудитории, в том числе участников экзамена, не требуется.

<sup>10</sup> Без использования технологии печати полного комплекта ЭМ

конверты ИК, в которых находятся: тетради для ответов на задания ГИА, бланки регистрации, бланки ответов № 1,

бланки ответов № 2 для передачи их в комиссию тифлопереводчиков, в специально выделенное и оборудованное для этих целей помещение на базе ППЭ, РЦОИ (в соответствии с организационно-технологической схемой проведения ГИА, принятой в субъекте Российской Федерации);

КИМ;

черновики.

*Из аудитории для слабовидящих участников экзамена:*

запечатанные возвратные доставочные пакеты с бланками регистрации (масштабированными - в конверте формата А3; стандартными - в стандартном возвратном доставочном пакете);

бланками ответов № 1 (масштабированными - в конверте формата А3; стандартными - в стандартном возвратном доставочном пакете) и бланками ответов № 2 (включая дополнительные бланки ответов № 2);

запечатанные пакеты с использованными КИМ (стандартными и увеличенными в конверте формата А3);

черновики.

*Из аудитории для участников экзамена, выполнявших работу с использованием компьютера или специального ПО*:

конверты ИК, в которых находятся:

распечатанные листы ответов участников экзамена на задания ГИА,

бланки регистрации;

бланки ответов № 1,

бланки ответов № 2;

КИМ.

Комиссия тифлопереводчиков может осуществлять перенос ответов на бланки ГИА в ППЭ, в РЦОИ (в соответствии с организационно-технологической схемой проведения ГИА, принятой в субъекте Российской Федерации).

В случае организации переноса ответов слепых участников экзамена на бланки в ППЭ по окончании экзамена тетради с ответами слепых участников экзамена передаются в аудитории, в которых работает комиссия тифлопереводчиков. Также в комиссию передаются памятки по заполнению регистрационных полей.

Комиссия тифлопереводчиков организует работу в соответствии с Положением о комиссии тифлопереводчиков (Приложение 1).

В аудиториях, оборудованных средствами видеонаблюдения, в которых работает комиссия тифлопереводчиков, в течение всего времени работы комиссии должны находиться член ГЭК и, по возможности, общественный наблюдатель.

В случае проведения ГИА для участников экзамена с ОВЗ, детей-инвалидов и инвалидов в специальной аудитории ППЭ по окончании экзамена руководитель ППЭ передает члену ГЭК материалы ГИА в специальной аудитории для участников экзамена с ОВЗ, детей-инвалидов и инвалидов (отдельно от материалов, сданных из ППЭ по окончании экзамена для основной части участников экзамена). Доставка ЭМ из ППЭ в РЦОИ производится членом ГЭК незамедлительно по окончании процедуры сбора и оформления документов экзамена для участников экзамена с ОВЗ, детей-инвалидов и инвалидов, если в ППЭ не проводится сканирование ЭМ.

При проведении в ППЭ сканирования ЭМ данные материалы из специальной аудитории сканируются отдельно и передаются в РЦОИ отдельным пакетом. Хранение и передача ЭМ осуществляется в общем порядке.

#### **4. Особенности рассмотрения апелляций**

<span id="page-17-0"></span>Для рассмотрения апелляций участников экзамена с ОВЗ, детей-инвалидов и инвалидов конфликтная комиссия привлекает к своей работе тифлопереводчиков (для рассмотрения апелляций слепых участников экзамена), сурдопереводчиков (для рассмотрения апелляций глухих участников экзамена).

Вместе с участником экзамена с ОВЗ, ребенком-инвалидом, инвалидом на рассмотрении его апелляции, помимо родителей (законных представителей), может присутствовать ассистент.

В случае обнаружения конфликтной комиссией ошибки в переносе ответов слепых или слабовидящих участников экзамена на бланки ГИА конфликтная комиссия учитывает данные ошибки как технический брак. Экзаменационные работы таких участников экзамена проходят повторную обработку (включая перенос на бланки ГИА стандартного размера) и, при необходимости, повторную проверку экспертами.

### **Приложение 1. Положение о Комиссии тифлопереводчиков**

#### <span id="page-18-0"></span>*1. Общие положения*

Настоящее положение определяет цели, состав и структуру комиссии тифлопереводчиков (далее – Комиссия), создаваемой в целях организации проведения государственной итоговой аттестации по образовательным программам основного общего и среднего общего образования в форме основного государственного экзамена и единого государственного экзамена (далее – ГИА) для лиц с глубокими нарушениями зрения (слепых), ее полномочия и функции, права, обязанности и ответственность ее членов, а также порядок организации работы.

Координацию деятельности Комиссии осуществляет государственная экзаменационная комиссия субъекта Российской Федерации (далее – ГЭК). ГЭК организует работу Комиссии совместно с региональным центром обработки информации (РЦОИ) и пунктами проведения экзамена (ППЭ).

Комиссия в своей работе руководствуется Порядком проведения государственной итоговой аттестации по образовательным программам среднего общего образования, утвержденным приказом Министерства просвещения Российской Федерации и Федеральной службы по надзору в сфере образования и науки от 07.11.2018 № 190/1512 (зарегистрирован Минюстом России 10.12.2018, регистрационный № 52952)и Порядком проведения государственной итоговой аттестации по образовательным программам основного общего образования, утвержденным приказом Министерства просвещения Российской Федерации и Федеральной службы по надзору в сфере образования и науки от 07.11.2018 № 189/1513 (зарегистрирован Минюстом России 10.12.2018, регистрационный № 52953) и Методическими рекомендациями Рособрнадзора.

2. *Структура и состав Комиссии*

В состав Комиссии входит председатель Комиссии, заместитель председателя и тифлопереводчики.

Численный состав Комиссии определяется исходя из количества слепых участников экзамена (в соотношении один тифлопереводчик на две экзаменационные работы<sup>11</sup>). В комиссию в качестве тифлопереводчиков включаются учителя общеобразовательных организаций, свободно владеющие техникой перевода шрифта системы Брайля (рельефноточечного шрифта) на плоскопечатный вариант.

Состав Комиссии утверждается органом исполнительной власти субъекта Российской Федерации, осуществляющим государственное управление в сфере образования, (далее – ОИВ) по согласованию с ГЭК.

*3. Полномочия, функции и организация работы Комиссии* 

Комиссия создается в целях организации и осуществления перевода экзаменационных работ участников экзамена с глубокими нарушениями зрения (слепых) с рельефноточечного шрифта на плоскопечатный шрифт для последующей обработки в соответствии с Порядками. Тифлопереводчики также могут привлекаться руководителем ППЭ для переноса ответов слабовидящих участников экзамена (ЕГЭ) с увеличенных бланков регистрации и бланков ответов № 1 на стандартные бланки.

Комиссия размещается в специально выделенном и оборудованном для этих целей помещении на базе ППЭ или РЦОИ (в соответствии с организационно-технологической схемой проведения ГИА, принятой в субъекте Российской Федерации). Помещения, выделенные для работы Комиссии, должны ограничивать доступ посторонних лиц и обеспечивать соблюдение режима информационной безопасности и надлежащих

-

 $^{11}$  Допускается соотношение: два тифлопереводчика на одну экзаменационную работу.

условий хранения документации, а также должны быть оснащены средствами видеонаблюдения.

По окончании экзамена в ППЭ член ГЭК передает пакет с конвертами ИК, в которых находятся: тетрадь для ответов на задания КИМ, бланки регистрации, бланки ответов № 1, бланки ответов № 2, пакет с дополнительными бланками ответов № 2, черновики и памятки с кодировками председателю Комиссии.

Комиссия вправе:

запрашивать в рамках своей компетенции информацию и разъяснения в РЦОИ;

принимать по согласованию с ГЭК решения по организации работы Комиссии в случае возникновения форс-мажорных ситуаций и иных непредвиденных обстоятельств, препятствующих продолжению работы Комиссии.

*4. Функции, права и обязанности председателя Комиссии*

Комиссию возглавляет председатель, который организует ее работу и несет ответственность за своевременный и точный перевод ответов участников экзамена на бланки ЕГЭ и ОГЭ.

Председатель Комиссии в рамках своей компетенции подчиняется председателю и заместителю председателя ГЭК.

Функции председателя Комиссии:

подбор кандидатур и представление состава тифлопереводчиков на согласование ГЭК;

распределение работ между тифлопереводчиками;

организация учета рабочего времени тифлопереводчиков, затраченного на перевод работ;

обеспечение своевременного и точного перевода;

обеспечение режима хранения и информационной безопасности при переводе работ, передача оригинальных экзаменационных работ и переведенных на бланки ГИА руководителю ППЭ (в случае, если Комиссия работает в ППЭ);

информирование ГЭК о ходе перевода экзаменационных работ и возникновении проблемных ситуаций.

Председатель Комиссии вправе:

давать указания тифлопереводчикам в рамках своих полномочий;

отстранять по согласованию с ГЭК тифлопереводчиков от участия в работе Комиссии в случае возникновения конфликтных ситуаций;

принимать по согласованию с ГЭК решения по организации работы Комиссии в случае возникновения форс-мажорных ситуаций и иных непредвиденных обстоятельств, препятствующих продолжению работы Комиссии;

Председатель Комиссии обязан:

выполнять возложенные на него функции в соответствии с настоящим Положением;

соблюдать требования законодательных и иных нормативных правовых документов, регламентирующих порядок проведения ГИА;

обеспечить соблюдение конфиденциальности и режима информационной безопасности при переводе, хранении экзаменационных работ;

своевременно информировать ГЭК о возникающих проблемах и трудностях, которые могут привести к нарушению сроков перевода.

Заместитель председателя комиссии выполняет функции председателя Комиссии в случае его отсутствия.

Тифлопереводчик обязан:

заполнить регистрационные поля бланков в соответствии с памяткой кодировками

и личными данными участников экзамена;

переносить текст, записанный слепым участником экзамена в тетрадях для ответов на задания ГИА по системе Брайля, в бланк регистрации, бланки ответов № 1 и бланки ответов № 2 плоскопечатным шрифтом, точно скопировав авторскую орфографию, пунктуацию и стилистику;

учитывать, что участники экзамена записывают ответы, располагая каждый ответ на отдельной строке. Строка-ответ содержит номер задания и номер ответа. При необходимости неверный ответ закалывается шестью точками. В качестве правильного ответа засчитывается последний ответ в строке. В случае повторного ответа на задание засчитывается последний ответ. Сочинение записывается, начиная с новой страницы тетради для ответов;

при нехватке места на бланке ответов № 2 обратиться к председателю Комиссии за дополнительным бланком ответа № 2. Председатель выдает дополнительный бланк ответов № 2, фиксируя номер выданного дополнительного бланка ответов № 2 в протоколе использования дополнительных бланков ответов № 2 в аудитории. При этом в поле «Дополнительный бланк ответов № 2» основного бланка председатель Комиссии вписывает номер выдаваемого дополнительного бланка ответов  $N_2$  2;

в случае привлечения для переноса ответов слабовидящих участников экзамена на бланки стандартного размера также переносить ответы и регистрационные данные, точно скопировав авторскую орфографию, пунктуацию и стилистику;

соблюдать конфиденциальность и установленный порядок обеспечения информационной безопасности;

профессионально выполнять возложенные на него функции;

соблюдать этические и моральные нормы;

информировать председателя Комиссии о проблемах, возникающих при переводе.

Тифлопереводчик может быть исключен из состава Комиссии в случаях:

предоставления о себе недостоверных сведений;

утери подотчетных документов;

дополнения ответов участника экзамена информацией, которая может явиться причиной искажения результатов экзаменационной работы;

неисполнения или ненадлежащего исполнения возложенных на него обязанностей;

возникновения конфликта интересов (наличие близких родственников, которые участвуют в ГИА в текущем году).

Решение об исключении тифлопереводчика из состава Комиссии принимается ГЭК на основании аргументированного представления председателя Комиссии. В случае неисполнения или ненадлежащего исполнения возложенных на них обязанностей, несоблюдения требований нормативных правовых актов, нарушения требований конфиденциальности и информационной безопасности, а также злоупотреблений установленными полномочиями, совершенными из корыстной или иной личной заинтересованности, члены Комиссии привлекаются к ответственности в установленном законодательством Российской Федерации порядке.

### <span id="page-21-0"></span>**Приложение 2. Памятка для слепых и слабовидящих участников экзамена по заполнению шрифтом Брайля тетрадей для ответов на задания ГИА**

Зачитывается участникам экзамена организаторами перед экзаменом и прикладывается к ЭМ, напечатанная шрифтом Брайля (рельефно-точечным шрифтом**).**

1. Экзаменуемый с использованием письменного Брайлевского прибора и грифеля рельефно-точечным шрифтом пишет на второй странице тетради фамилию (с новой строки), имя (с новой строки), отчество (с новой строки), серию и номер своего документа, удостоверяющего личность (паспорта), с новой строки.

2. Ответы пишутся с одной стороны листа, начиная с третьей страницы.

3. При выполнении заданий с кратким ответом необходимо записать номер задания и ответ, располагая каждый ответ на отдельной строке.

4. Между номером задания и ответом необходимо оставить интервал (пропущенную клетку).

5. Ответ оформляется в соответствии с инструкциями в КИМ.

6. Если ответом должно быть слово, то нужно писать его в той форме, в которой данное слово стоит в предложении или указано в задании.

7. Ответы на задания с развернутыми ответами записываются, начиная с новой страницы тетради для ответов.

8. Если участник экзамена ошибся, неверный ответ закалывается шеститочием. В качестве правильного ответа засчитывается последний ответ в строке. В случае повторного ответа на задание засчитывается последний ответ. При выполнении заданий следуйте инструкциям в КИМ.

### <span id="page-22-0"></span>**Приложение 3. Памятка для организатора в аудитории для слепых и слабовидящих участников экзамена, использующих рельефно-точечный шрифт с использованием письменного прибора Брайля (система Брайля)**

#### **Подготовительный этап проведения ГИА в ППЭ**

Организаторы должны получить у руководителя ППЭ стандартные формы, в том числе, с указанием ассистентов (на ЕГЭ - форма ППЭ-07). Организатор при входе ассистентов в аудиторию должен сверить данные документа, удостоверяющего личность ассистента, с выданным списком

*Примечание.* Участники экзамена могут взять с собой на отведенное место в аудитории письменный прибор Брайля, специальные чертежные инструменты (при необходимости) и др.

#### **Проведение ГИА в аудитории**

Ответственный организатор в аудитории для слепых участников экзамена обязан не позднее чем за 15 минут до начала экзамена получить у руководителя ППЭ:

доставочные спецпакеты с ИК, содержащие в себе КИМ, напечатанный шрифтом Брайля (рельефно-точечный шрифт), специальные тетради (для письма рельефноточечным шрифтом с использованием письменного прибора Брайля), бланк регистрации, бланк ответов № 1, бланк ответов № 2;

листы бумаги для черновиков для письма по системе Брайля из расчета 10 листов на каждого участника экзамена;

дополнительные листы для записи ответов по системе Брайля (в случае нехватки места в тетради для записи ответов);

возвратные доставочные пакеты для упаковки тетрадей для записи ответов и стандартных бланков ответов.

*Примечание.* В случае заполнения слепыми участниками экзамена всей тетради для ответов организатор выдает участнику экзамена дополнительный лист (листы) для письма по системе Брайля. При этом участник экзамена пишет ФИО на верхней строке листа, организатор также пишет ФИО участника экзамена на дополнительном листе.

Организаторы или ассистенты должны вписать в специально отведенное место на титульном листе тетради ФИО и данные участника экзамена из документа, удостоверяющего его личность. Бланк регистрации, бланк ответа № 1, бланк ответа № 2 организатор или ассистент вкладывает обратно в конверт ИК и оставляет на столе участника экзамена.

Участники экзамена с использованием письменного прибора Брайля и грифеля на второй странице тетради рельефно-точечным шрифтом пишут фамилию (с новой строки), имя (с новой строки), отчество (с новой строки), серию и номер своего документа, удостоверяющего личность, с новой строки.

Организатор проводит инструктаж участников экзамена по заполнению тетради для ответов на задания ГИА и раздает текст инструкции ассистентам участников экзамена для дополнительного разъяснения.

Допускается заполнение регистрационных полей бланка регистрации и бланка ответов № 1 ассистентами в соответствии с документом, удостоверяющим личность обучающегося, и данных о ППЭ, записанных организаторами на классной доске во время проведения инструктажа участников экзамена.

После заполнения второй страницы тетради, заполнения регистрационных полей всех бланков всеми участниками экзамена организатор объявляет о начале экзамена

и фиксирует время начала и окончания экзамена на классной доске (время, отведенное на инструктаж и заполнение регистрационных полей бланков, в общее время экзамена не включается).

За 30 минут и за 5 минут до окончания выполнения экзаменационной работы организаторы сообщают участникам экзамена о скором завершении экзамена. По истечении времени, отведенного на проведение экзамена, ответственный организатор должен объявить, что экзамен окончен, и участники экзамена (самостоятельно или с помощью организаторов в аудитории, ассистентов) должны сложить тетради для ответов в конверт ИК, а КИМ и черновики положить на край рабочего стола (при этом все оставшиеся в аудитории участники экзамена должны оставаться на своих местах).

Организаторы в аудитории самостоятельно собирают со столов участников экзамена ЭМ (конверты с тетрадями, бланками регистрации, бланками ответов № 1и бланками ответов № 2), фиксируют на конверте количество сданных участником экзамена тетрадей, бланков регистрации, бланков ответов № 1 и бланков ответов № 2, ставят свою подпись.

*Примечание.* При организации работы комиссии тифлопереводчиков в аудитории проведения экзамена после его проведения организаторы в аудитории самостоятельно собирают со столов участников экзамена КИМ и черновики.

Член ГЭК приглашает комиссию тифлопереводчиков для работы по переводу. Тифлопереводчики работают в присутствии члена ГЭК, организаторов. После выполнения работы тифлопереводчиков организаторы собирают со столов участников ЭМ (конверты с тетрадями, бланки регистрации, бланки ответов № 1 и бланки ответов № 2, черновики).

По итогам сбора ЭМ у участников экзамена организатор формирует материалы по следующим категориям:

конверты ИК, в которых находятся тетради для ответов на задания ГИА,

дополнительные листы с ответами, если они использовались,

бланки регистрации,

бланки ответов № 1,

бланки ответов № 2;

черновики;

КИМ.

В присутствии участников экзамена и ассистентов организатор должен пересчитать конверты ИК, в которых находятся: тетради для ответов на задания ГИА, бланки регистрации, бланки ответов № 1, бланки ответов № 2 и запечатать их в пакет.

*Примечание.* Тетради для записи ответов и стандартные бланки слепых участников экзамена могут быть упакованы в один пакет из аудитории; в случае если ЭМ не помещаются в один пакет, допускается упаковка в пакеты тетрадей и бланков каждого участника в отдельности.

Организатор заполняет сопроводительный бланк на возвратном доставочном пакете, в котором отмечает информацию о регионе, ППЭ, аудитории, учебном предмете, количестве конвертов ИК в пакете, ответственном организаторе в аудитории.

### <span id="page-24-0"></span>**Приложение 4. Памятка для организатора в аудитории для слабовидящих участников экзамена**

#### **Подготовительный этап проведения ГИА в ППЭ:**

Организаторы должны получить у руководителя ППЭ списки ассистентов с указанием ФИО сопровождаемого ими участника экзамена;

Организатор при входе ассистентов в аудиторию должен сверить данные документа, удостоверяющего личность ассистента, с выданным списком.

*Примечание.* Участники экзамена могут взять с собой на отведенное место в аудитории лупу или иное увеличительное устройство.

#### **Проведение ОГЭ в аудитории:**

Руководитель ППЭ не позднее чем за 15 минут до начала экзамена приносит в аудиторию доставочные спецпакеты с ИК, необходимое количество черновиков (10 листов формата А4), а также дополнительные бланки ответов № 2, комплекты возвратных доставочных пакетов (1 комплект состоит из трех пакетов с маркировкой Р, 1, 2), в том числе пакеты формата А3 для запечатывания масштабированных экзаменационных материалов - КИМ, бланка ответов № 1, бланка ответов № 2 (3 пакета на аудиторию) и передает их организаторам в аудиториях.

Организаторы в аудитории в присутствии участников экзамена с помощью увеличительных устройств масштабируют из каждого ИК КИМ, бланк ответов № 1 и бланк ответов № 2 до формата А3.

*Примечание.* Рекомендуется масштабировать ЭМ непосредственно в аудитории для слабовидящих участников экзамена (ОГЭ). При этом масштабирование производится не ранее 10.00 по местному времени под контролем члена ГЭК и общественных наблюдателей (при наличии). При этом по окончании масштабирования каждого ИК в пакет формата А3 складываются и запечатываются следующие материалы:

КИМ стандартного размера;

КИМ увеличенный;

бланки стандартного размера;

бланк ответов № 1, бланк ответов № 2, увеличенные до формата А3.

Слабовидящие участники ОГЭ могут работать с КИМ, бланком ответов № 1 и бланком ответов № 2 стандартного или увеличенного размера (по своему выбору) (в том числе с дополнительными бланками ответов № 2).

По окончании экзамена организаторы собирают только КИМ (стандартного размера и увеличенные) и черновики. КИМ (стандартного размера и увеличенные) и черновики запечатываются в возвратные доставочные пакеты и подписываются. Бланки ответов остаются на местах.

#### **Проведение ЕГЭ в аудитории:**

При использовании технологии печати полного комплекта ЭМ сейф-пакет с диском вскрывается не ранее 10.00 по местному времени, масштабирование ЭМ рекомендуется осуществлять в аудитории проведения экзамена по мере печати материалов стандартных размеров.

Слабовидящие участники экзамена (ЕГЭ) могут работать с КИМ (стандартного размера и увеличенными), бланком регистрации, бланком ответов № 1, бланком ответов № 2 стандартного или увеличенного размера (по своему выбору) (в том числе с дополнительным бланком ответов № 2).

По окончании экзамена организаторы собирают только КИМ (стандартного размера

и увеличенные) и черновики. КИМ (стандартного размера и увеличенные) и черновики запечатываются в возвратные доставочные пакеты и подписываются. Бланки ответов и бланки регистрации остаются на местах.

### **ЕГЭ и ОГЭ**

В присутствии общественных наблюдателей (при наличии) и члена ГЭК специально назначенные ассистенты переносят ответы участников экзамена с масштабированных бланков ответов №1 и бланков регистрации на бланки ответов № 1 и бланки регистрации стандартного размера в полном соответствии с заполненными участниками экзамена.

*Примечание.* Организаторы должны следить за сохранением комплектации выданных ЭМ. Если будет нарушена комплектация ИК, проверка работы участника экзамена окажется невозможной.

При переносе ответов на стандартные бланки в поле «Подпись участника» ассистент пишет «Копия верна» и ставит свою подпись.

По окончании переноса ответов слабовидящих участников экзамена на бланки стандартного размера организатор формирует стопки материалов:

бланки регистрации (стандартные);

бланки регистрации (масштабированные);

бланки ответов № 1 (стандартные);

бланки ответов № 1 (масштабированные);

бланки ответов № 2, в том числе дополнительные бланки ответов  $N_2$  2.

Бланки стандартного размера запечатываются в стандартные возвратные доставочные пакеты, масштабированные бланки регистрации и бланки ответов № 1 запечатываются в пакеты формата А3.

# <span id="page-26-0"></span>**Приложение 5. Памятка для руководителя ППЭ при проведении экзаменов в форме ОГЭ и ЕГЭ для лиц с ОВЗ, детей-инвалидов**

#### **и инвалидов**

#### **Подготовительный этап проведения ГИА в ППЭ**

Совместно с руководителем образовательной организации, на базе которой организован ППЭ:

*Для слепых участников экзамена:*

подготовить в необходимом количестве черновики из расчета по 10 листов для письма по системе Брайля на каждого участника экзамена;

подготовить в необходимом количестве Памятку для слепых и слабовидящих участников экзамена по заполнению шрифтом Брайля тетрадей для ответов на задания ГИА;

подготовить помещение для работы комиссии тифлопереводчиков (в случае, если перенос ответов слепых участников экзамена на стандартные бланки осуществляется в ППЭ);

*(Для слабовидящих участников экзамена)*

в случае масштабирования КИМ, бланков регистрации и бланков ответов № 1 подготовить в необходимом количестве пакеты размером формата А3 и форму для наклеивания на пакеты (на ЕГЭ – форма ППЭ-11);

подготовить в необходимом количестве технические средства для масштабирования КИМ, бланков регистрации и бланков ответов № 1 до формата А3;

*(Для глухих и слабослышащих участников экзамена)*

подготовить в необходимом количестве правила по заполнению бланков ГИА;

подготовить звукоусиливающую аппаратуру как коллективного, так и индивидуального использования.

#### **Проведение ГИА в ППЭ**

#### **Запуск участников ГИА в ППЭ и рассадка в аудитории**

Руководитель ППЭ не позднее чем за 45 минут до экзамена выдает организаторам кроме стандартных форм списки ассистентов, сопровождающих участников экзамена (на ЕГЭ – ППЭ-07).

Руководитель ППЭ на входе в ППЭ осуществляет контроль за проверкой документов, удостоверяющих личность ассистентов.

#### **Начало проведения ОГЭ в аудитории**

Не позднее 09.45 по местному времени ответственный организатор в аудитории получает у руководителя ППЭ ЭМ.

При проведении экзамена для слабовидящих участников экзамена (ОГЭ) в аудитории ППЭ после вскрытия ИК КИМ, бланки ответов № 1 и бланки ответов № 2 могут быть увеличены до формата А3 с использованием увеличительных устройств.

Рекомендуется осуществлять увеличение ЭМ непосредственно в аудитории. Масштабирование производится не ранее 10.00 по местному времени под контролем члена ГЭК и общественных наблюдателей (при наличии). При этом по окончании масштабирования каждого ИК в пакет формата А3 складываются и запечатываются следующие материалы:

КИМ стандартного размера; КИМ увеличенный;

бланки стандартного размера;

бланк ответов № 1, увеличенный до формата А3.

#### **Начало проведения ЕГЭ в аудитории**

При проведении экзамена для слабовидящих участников экзамена (ЕГЭ) с использованием технологии печати полного комплекта ЭМ масштабирование рекомендуется осуществлять непосредственно в аудитории проведения экзамена не ранее 10.00 по местному времени.

При проведении экзамена для слабослышащих перед началом экзамена проверяется качество звука.

#### **Этап завершения ГИА в ППЭ**

Руководитель ППЭ в присутствии члена ГЭК после окончания экзамена обязан получить:

*Из аудитории для слепых участников экзамена:*

запечатанные возвратные доставочные пакеты с тетрадями для ответов участников экзамена, дополнительными листами для ответов, если они использовались для записи ответов, и комплектами стандартных бланков для передачи в комиссию тифлопереводчиков;

черновики;

использованные КИМ.

*Из аудитории для слабовидящих участников экзамена:*

запечатанные возвратные доставочные пакеты с бланками регистрации (увеличенными - в конверте формата А3 - и стандартными - в стандартном возвратном доставочном пакете), бланками ответов № 1 (увеличенными - в конверте формата А3 и стандартными - в стандартном возвратном доставочном пакете) и бланками ответов № 2 (включая дополнительные бланки ответов № 2),

*Примечание.* На сопроводительных бланках доставочных пакетов с указанными материалами должна быть заполнена информация о регионе, ППЭ, аудитории, предмете, количестве конвертов ИК в пакете, ответственном организаторе по аудитории;

черновики;

запечатанные пакеты с использованными КИМ (стандартными и масштабированными - в конверте формата А3).

В случае проведения экзамена в специальной аудитории ППЭ по окончании экзамена руководитель ППЭ передает члену ГЭК материалы в специальной аудитории отдельно от материалов, сданных из остальных аудиторий ППЭ по окончании экзамена для основной части участников экзамена. Доставка ЭМ из ППЭ в РЦОИ производится незамедлительно по окончании процедуры сбора и оформления документов.

### <span id="page-28-0"></span>**Приложение 6. Памятка для члена ГЭК субъекта Российской Федерации для проведения ГИА в форме ОГЭ и ЕГЭ для лиц с ОВЗ, детей-инвалидов и инвалидов**

#### **На этапе проведения экзамена член ГЭК обязан:**

присутствовать при масштабировании КИМ, бланков регистрации и бланков ответов № 1 для слабовидящих участников экзамена из каждого ИК в формат А3;

присутствовать при настройке и подготовке звукоусиливающей аппаратуры к работе (для слабослышащих участников экзамена).

#### **На завершающем этапе проведения экзамена член ГЭК обязан:**

в случае проведения экзамена в специальной аудитории ППЭ получить по окончании экзамена от руководителя ППЭ материалы из специальной аудитории и сдать материалы в РЦОИ отдельно от материалов, сданных из ППЭ по окончании экзамена для основной части участников экзамена. Доставка ЭМ из ППЭ в РЦОИ производится незамедлительно по окончании процедуры сбора и оформления документов;

в случае использования увеличенных до формата А3- бланков регистрации и бланков ответов №1 контролировать в аудитории, где проходил экзамен для слабовидящих, перенос ассистентами информации с увеличенных бланков регистрации и бланков ответов № 1 на бланки стандартного размера;

в случае выполнения экзаменационной работы на компьютере контролировать перенос ассистентами информации на стандартные бланки ГИА;

в случае организации переноса ответов слепых участников экзамена на бланки ГИА непосредственно в ППЭ контролировать работу Комиссии тифлопереводчиков.

## **Приложение 7. Особенности организации пункта проведения ГИА для участников экзамена с ОВЗ, детейинвалидов и инвалидов**

<span id="page-29-0"></span>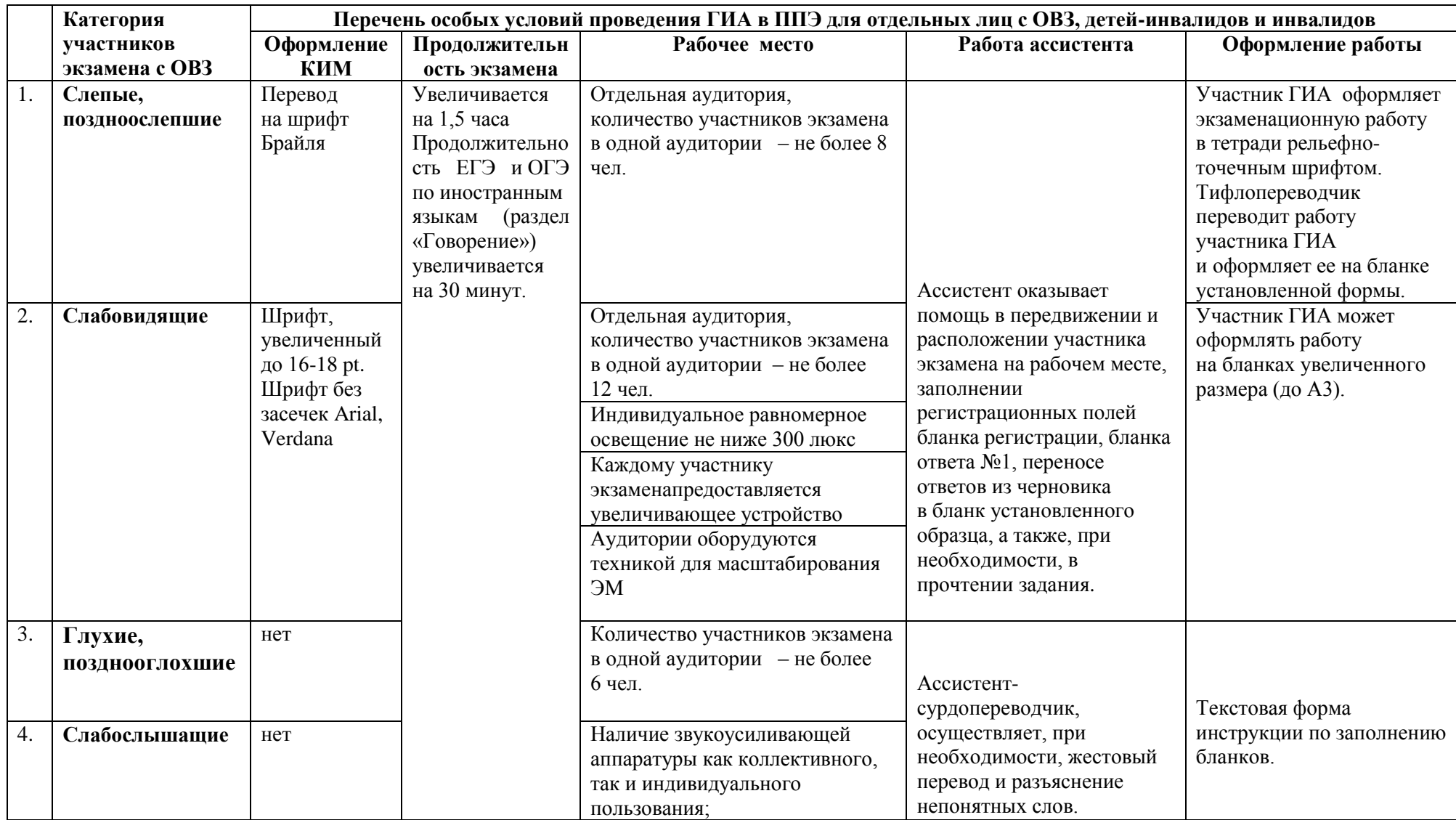

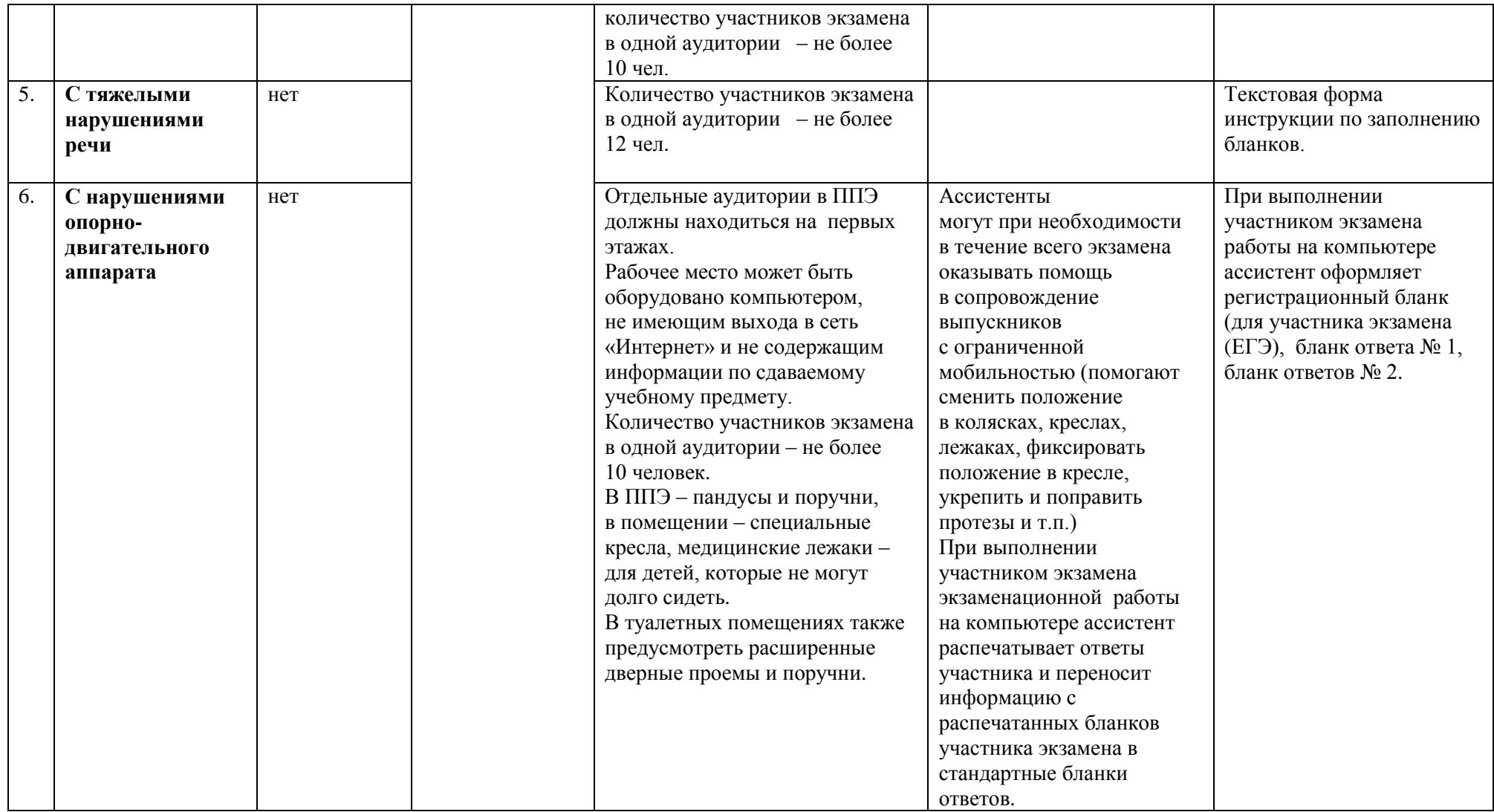

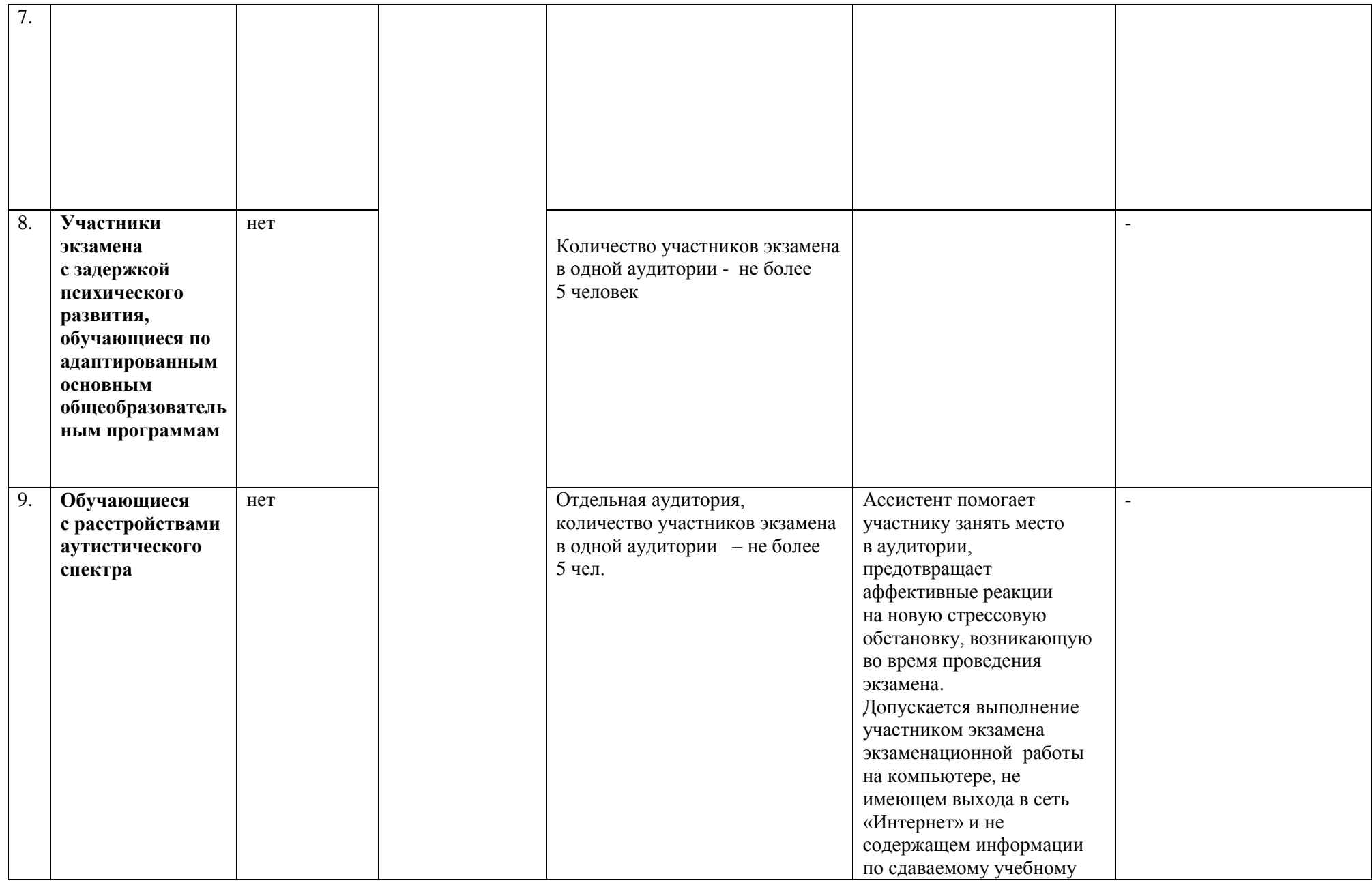

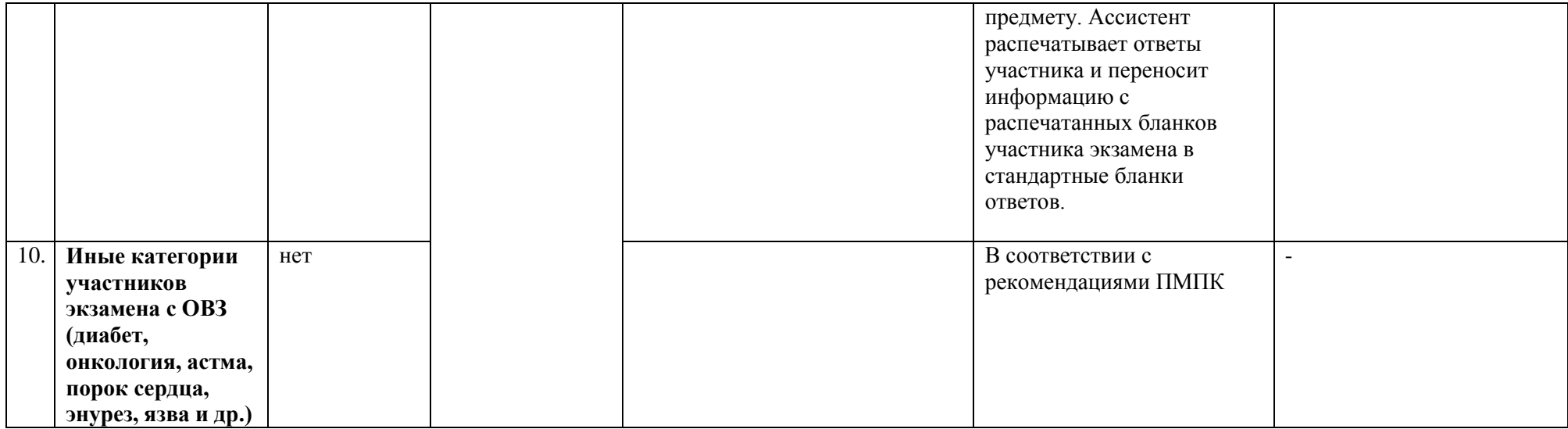